## HARRIS\_BRAIN\_CANCER\_PROGENITORS

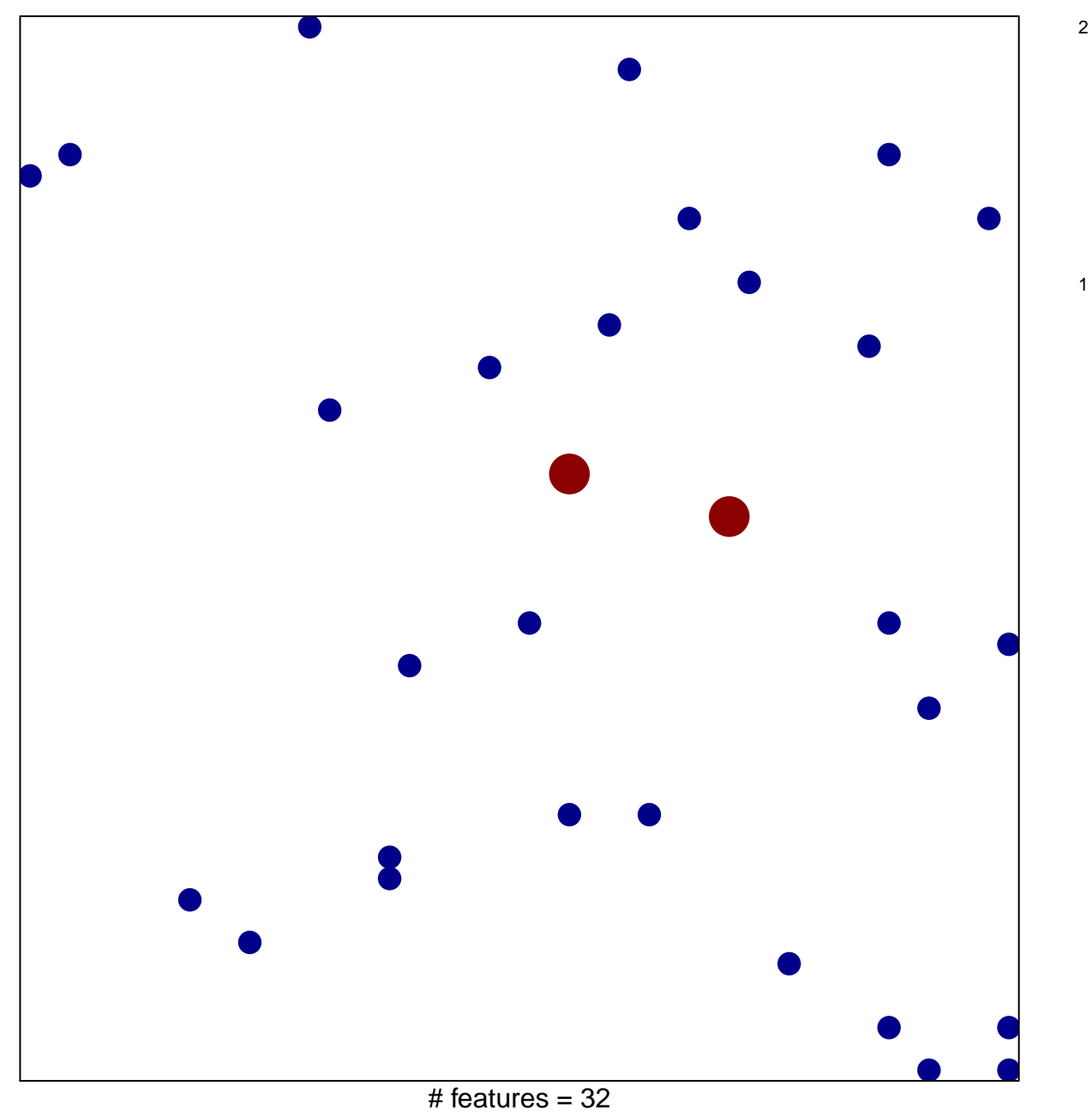

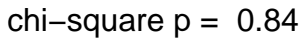

## **HARRIS\_BRAIN\_CANCER\_PROGENITORS**

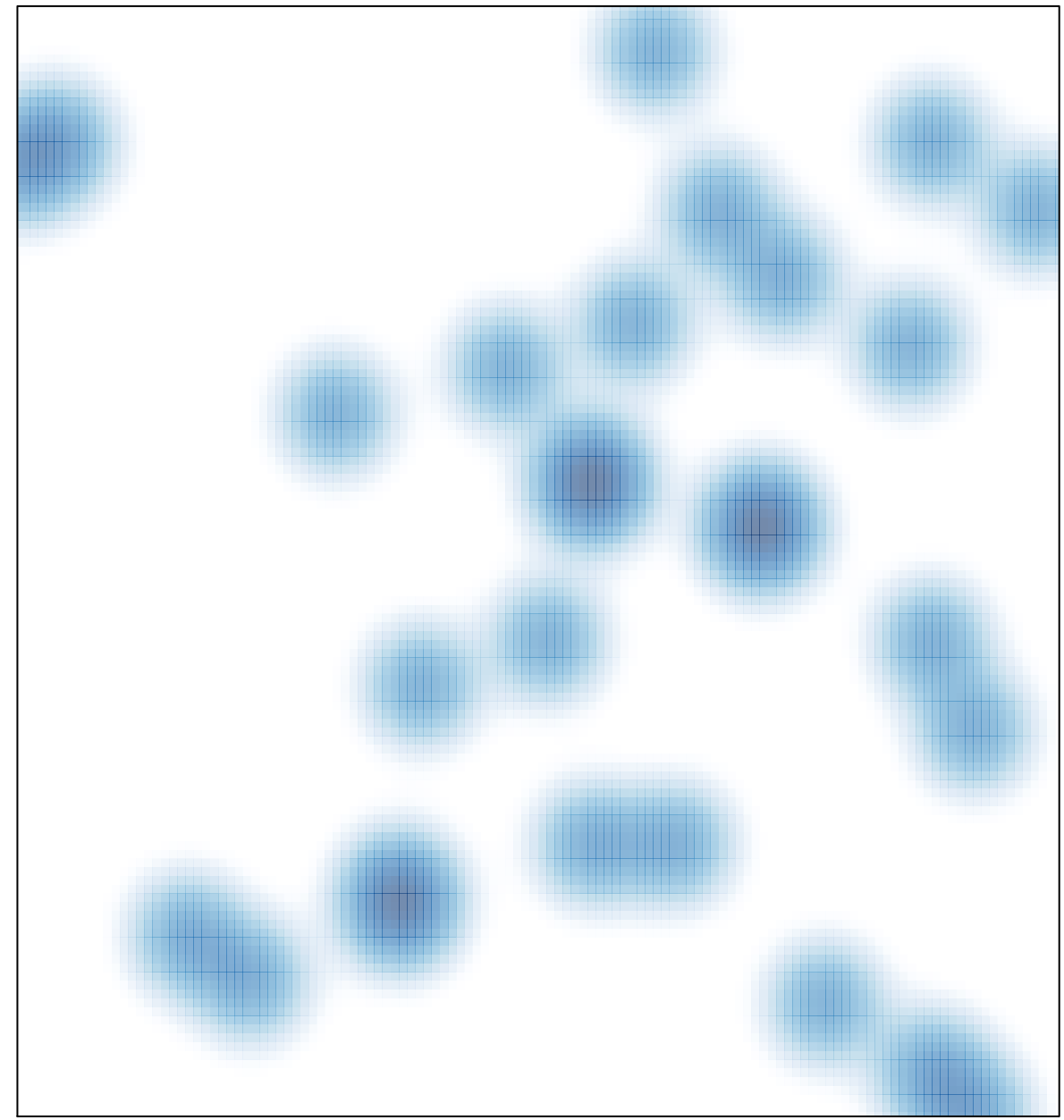

# features =  $32$ , max =  $2$